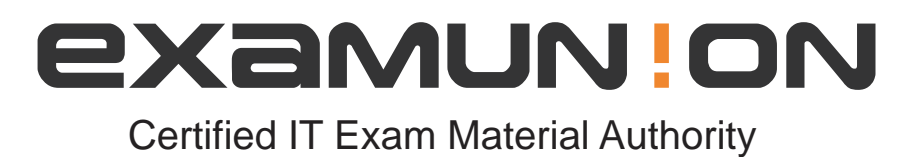

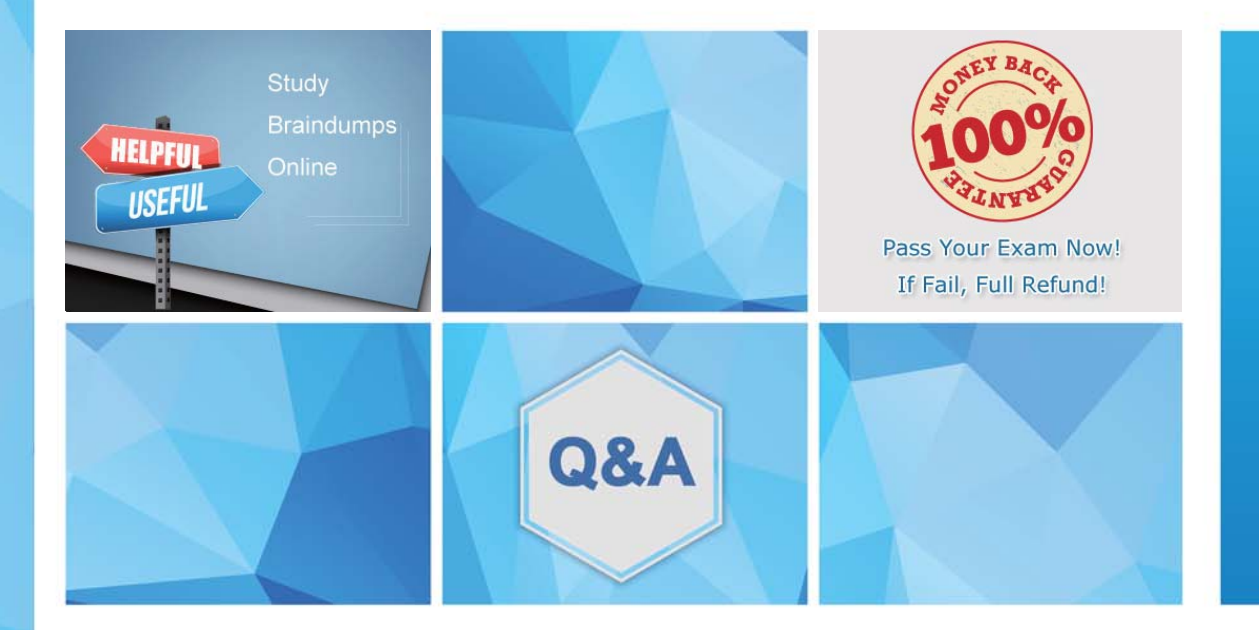

Accurate study guides, High passing rate! We offer free update service for one year! http://www.examunion.com

**Exam** : **305-300**

**Title** : LPIC-3: Virtualization and Containerization - Exam 305, version 3.0

# **Version** : DEMO

1.Which file in acgroupdirectory contains the list of processes belonging to thiscgroup?

A. pids

- B. members
- C. procs
- D. casks

E. subjects

**Answer:** C

2.Which of the following are true regarding the CPU of a QEMU virtual machine? (Choose two.)

- A. The CPU architecture of a QEMU virtual machine is independent of the host system's architecture.
- B. Each QEMU virtual machine can only have one CPU with one core.
- C. For each QEMU virtual machine, one dedicated physical CPU core must be reserved.
- D. QEMU uses the concept of virtual CPUs to map the virtual machines to physical CPUs.
- E. QEMU virtual machines support multiple virtual CPUs in order to run SMP systems.

#### **Answer:** A E

3.Ifdocker stackis to be used to run a Docker Compose file on a Docker Swarm, how are the images referenced in the Docker Compose configuration made available on the Swarm nodes?

A. docker stack builds the images locally and copies them to only those Swarm nodes which run the service.

B. docker stack passes the images to the Swarm master which distributes the images to all other Swarm nodes.

C. docker stack instructs the Swarm nodes to pull the images from a registry, although it does not upload the images to the registry.

D. docker stack transfers the image from its local Docker cache to each Swarm node.

E. docker stack triggers the build process for the images on all nodes of the Swarm.

## **Answer:** C

4.Which of the following resources can be limited by libvirt for a KVM domain? (Choose two.)

- A. Amount of CPU lime
- B. Size of available memory
- C. File systems allowed in the domain
- D. Number of running processes
- E. Number of available files

## **Answer:** A B

- 5.What is the purpose of the commandvagrantinit?
- A. It executes a provisioning tool in a running box.
- B. It starts a Vagrant box.
- C. It creates a Vagrant configuration file.
- D. It installs Vagrant on a Linux host.
- E. It downloads a Vagrant box.

#### **Answer:** C